#### **ЛАГУТИН А.А.**

# *МУНИЦИПАЛЬНОЕ БЮДЖЕТНОЕ ОБЩЕОБРАЗОВАТЕЛЬНОЕ УЧРЕЖДЕНИЕ «ГИМНАЗИЯ №2 «КВАНТОР», ГОРОДСКОЙ ОКРУГ КОЛОМНА*

## **Методическая разработка урока информатики в 9 классе «Хранить ли деньги в банке?!»**

*Аннотация:* Данная разработка предназначена для творческих учителей информатики и экономики и затрагивает такие темы, как «Расчёты в электронных таблицах» (информатика) и «Вклады и кредиты» (экономика). С помощью функций табличного процессора MS EXCEL можно не только проводить расчеты, но и визуализировать результаты, что в свою очередь облегчает их интерпретацию. Урок построен в технологии деятельностного метода. Используются групповые и индивидуальные формы работы, различные дидактические приёмы – «мозговой штурм», элементы игры, проектные технологии.

*Обоснование актуальности:* Расчёты в электронных таблицах одна из сложных тем курса информатики. Целесообразно сделать изучение этой темы актуальным для учеников, соединив содержание информатики с конкретным применением электронных таблиц в жизни. Вопрос сбережения и накопления денежных средств был актуален всегда. В СССР альтернативы «Сбербанку» не было, существовали лишь разные варианты вкладов. В современной России существует огромное количество коммерческих банков, в которых можно открыть «вклад». Поэтому в условиях «санкций», «падения цен на нефть» и «уменьшения покупательской способности денег» становятся актуальными вопросы, какому банку доверить свои деньги, и стоит ли это делать? Чтобы ответить на оба эти вопроса, нужно провести расчёты, причём порой достаточно сложные. Для этого удобно использовать функции табличного процессора MS EXCEL.

*Ключевые понятия:* «формула», «адрес», «диаграмма», «банковский вклад», «процентная ставка по вкладу», «эффективная ставка вклада», «инфляция», «капитализация вклада», «номинальный доход», «реальный доход».

*Предмет:* Информатика *Класс:* 9 класс *Тема:* Расчёты в электронных таблицах *Тема урока:* Хранить ли деньги в банке?! **Продолжительность занятия**: 2 урока (90 минут)

*Цель:* Отработать навыки проведения расчётов, а также визуализации информации с помощью электронных таблиц на примере банковских вкладов; сформировать представление о различных видах банковских вкладов, научить определять доходы от вкладов, а следовательно, и целесообразность их использования; развивать коммуникативные навыки; воспитывать чувство коллективизма и патриотизма.

#### *Задачи:*

- Повторить формулы простого и сложного процентного роста, вспомнить ситуации, в которых может быть применена каждая из них;
- Ввести понятия «банковский вклад», «доходность вклада», «процентная ставка по вкладу», «эффективная ставка вклада», «инфляция», «капитализация вклада», «номинальный доход», «реальный доход»;
- Сформировать представление о разных видах вкладов;
- Повторить способы адресации в электронных таблицах (абсолютная, относительная и смешанная адресация);
- Сформировать умение рассчитывать доходы от разных видов вкладов с помощью электронных таблиц;
- Отработать навык построения диаграмм в электронных таблицах;
- Развить умение взаимодействовать в команде при выполнении расчётов в электронных таблицах;
- Сформировать способность к рефлексии собственной деятельности при проведении расчётов в электронной таблице.

## *Ожидаемые результаты:*

1) у учащихся сформируется способность к рефлексии собственной деятельности: фиксированию собственных затруднений по теме «Расчёты в электронных таблицах», выявлению их причин и построению проекта выхода из затруднений;

2) учащиеся расширят свой понятийный аппарат не только в области информатики, но и в области экономики;

3) учащиеся научатся находить информацию о «банковских вкладах» в различных источниках;

4) учащиеся смогут уверенно проводить расчеты доходов, полученных в результате банковских вкладов, и определять целесообразность использования «банковских вкладов» разных видов;

5) Учащиеся научатся выбирать наиболее подходящий вид «банковского вклада» в зависимости от условий его предоставления.

#### *Оборудование:*

1) Компьютерный класс (12 машин с доступом в интернет) + ПО MS OFFICE EXCEL версии 2003 и выше;

2) Компьютер учителя с доступом в интернет и возможностью демонстрации видеофайлов;

3) Мультимедийный проектор;

4) Наглядный материал (примеры формул EXCEL с различными вариантами адресации, определения понятий «банковский вклад», «вклад до востребования», «срочный вклад» «доходность вклада», «процентная ставка по вкладу», «эффективная ставка вклада», «инфляция», «капитализация вклада», «номинальный доход», «реальный доход»);

5) Карточки с алгоритмом выполнения практических заданий, критериями их оценивания;

6) Эталоны для самопроверки для групп в четырёх экземплярах.

#### *Эталоны и наглядный материал:*

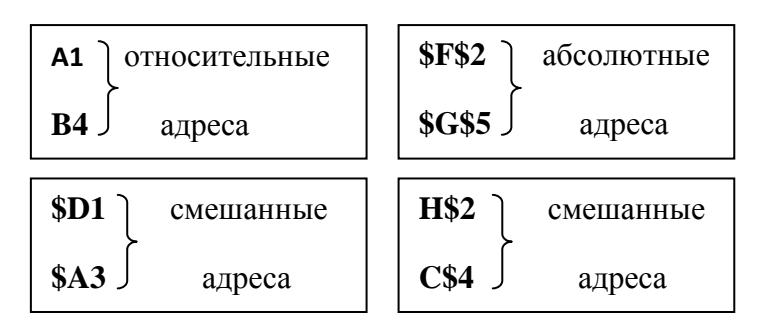

## Группа 1  $F6 = $C$3*D6$  $G6 = (F6/(5C53*EG))^*5C53/100$

## Группа 2  $G6 = $C$3*(1+D6/F6)$ ^F6-\$C\$3  $H6 = (G6/($C$$3*E6))*$C$3/100$

## Группа 3

 $H6 = $CS3*(1+D6/G6)$  ^G6-\$C\$3  $I6 = (H6/(E6*SC$3))*SC$3/100$ 

## $H7 = $C$3*D7$  $I7 = (H7/(E7*SC$3))*SC$3/100$

#### Группа 4  $E6 = C3*D6$

 $E7 = C3*D7 + F3*(G11/12 + G12*(2/12 + 3/12) + G13*(4/12 + 5/12 + 6/12) + G14*(7/12 + 8/12 + 9/12 + 10/12 + 11/12))$ 

Банковский вклад - это денежные переданные банку средства. под проценты и на условиях возврата, опрелеленных логовором банковского вклада

Срочный вклад - вид вклада, который открывается на условиях возврата вклада по истечении определённого договором срока

Номинальный доход можно определить произведение суммы вклада и как доходности вклада

Проиентная *ставка*  $\boldsymbol{n}\boldsymbol{o}$ *вкладу* выражается в процентах годовых и обозначает доходность вклада (без учёта капитализации)

Эффективная ставка  $n^{\prime}$ вкладу выражается в процентах годовых и обозначает доходность вклада (с учётом капитализании).

**Вклад до востребования** - вид вклада, или иное условие возврата  $\bf{CDOK}$ которого не устанавливаются,  $O<sub>H</sub>$ находится в банке до расторжения банковского вклалчиком договора вклада и закрытия счёта по вкладу

Реальный доход можно определить как произведение **СVMMЫ** вклала  $\overline{M}$ отношения темпов роста номинального дохода и темпов роста цен (инфляции)

Капитализация вклада - условие, при котором проценты начисляются He только на сумму вклада, но и на сумму ранее начисленных по вкладу процентов с учетом срока вклада с определённой договором банковского вклала периодичностью

Процентная ставка по вкладу может быть плавающей (то есть разной) для вкладов с возможностью пополнения или частичного снятия средств

# Тексты заданий для групповой работы:

## Задание для группы 1:

Ситуация: У Вас есть 100000 рублей. Вы должны выбрать наиболее выгодные варианты вкладов (без капитализации) для того, чтобы попробовать заработать на этих вкладах.

- 1. С помощью любого доступного интернет-ресурса (например, выгодныйвклад.рф) найти и выбрать 5 банковских рублёвых вкладов с наилучшей доходностью и удовлетворяющих следующим условиям:
	- ◆ Срок вклада 1 год
	- ◆ Минимальная сумма вклада не более 100000
	- √ Обязательно! Страхование вклада
- Досрочное расторжение
- Обязательно! Проценты в конце срока (вклад без капитализации)
- Обязательно! Вы должны подходить в качестве клиента этому банку
- 2. Подумать, какая формула подойдет для расчёта «номинального дохода» такого типа вклада (формула простого или сложного процентного роста)
- 3. Открыть файл Расчёты.xlsx на рабочем столе, перейти на лист Группа 1. Внести в таблицу данные об этих вкладах и рассчитать для каждого вклада:
	- годовой доход по каждому вкладу, для этого составить формулу на основе выбранной формулы процентного роста и внести её в ячейку F6
	- реальный (с учётом инфляции) доход, для этого составить формулу по определению «реального дохода» и внести её в ячейку G6

\*все расчёты осуществлять только с помощью формул. Вводить только формулы для первого вклада, для остальных формулы заполнять копированием (будьте внимательны с абсолютными и относительными адресами)

- 4. Сравнить формулы в ячейках F6 и G6 с эталоном
- 5. Построить диаграмму (гистограмму) «реального дохода» этих вкладов
- 6. Проанализировав полученную информацию, обоснованно ответить на вопрос: **Стоит ли хранить деньги в банках?**

## **Задание для группы 2:**

Ситуация: У Вас есть 100000 рублей. Вы должны выбрать наиболее выгодные варианты вкладов (с капитализацией) для того, чтобы попробовать заработать на этих вкладах.

- 1. С помощью любого доступного интернет-ресурса (например, **выгодныйвклад.рф)** найти и выбрать 5 банковских рублёвых вкладов с наилучшей доходностью и удовлетворяющих следующим условиям:
	- Срок вклада 1 год
	- $\checkmark$  Минимальная сумма вклада не более 100000
	- Обязательно! Страхование вклада
	- Досрочное расторжение
	- Обязательно! Проценты начисляются ежемесячно или ежеквартально (вклад с капитализацией)
	- Обязательно! Вы должны подходить в качестве клиента этому банку
- 2. Подумать, какая формула подойдет для расчёта «номинального дохода» такого типа вклада (формула простого или сложного процентного роста)
- 3. Открыть файл Расчёты.xlsx на рабочем столе, перейти на лист Группа 2. Внести в таблицу данные об этих вкладах и рассчитать для каждого вклада:
	- годовой доход по каждому вкладу, для этого составить формулу на основе выбранной формулы процентного роста и внести её в ячейку G6
	- реальный (с учётом инфляции) доход, для этого составить формулу по определению «реального дохода» и внести её в ячейку H6

\*все расчёты осуществлять только с помощью формул. Вводить только формулы для первого вклада, для остальных формулы заполнять копированием (будьте внимательны с абсолютными и относительными адресами)

- 4. Сравнить формулы в ячейках G6 и H6 с эталоном
- 5. Построить диаграмму (гистограмму) «реального дохода» от этих вкладов
- 6. Проанализировав полученную информацию, обоснованно ответить на вопрос: **Стоит ли хранить деньги в банках?**

## **Задание для группы 3:**

Ситуация: У Вас есть 100000 рублей. Вы должны выбрать наиболее выгодные варианты вкладов (с капитализацией и без) для того, чтобы попробовать заработать на этом вкладе.

- 1. С помощью любого доступного интернет-ресурса найти информацию о средней заработной плате в Московской области за год (желательно 2015).
- 2. С помощью любого доступного интернет-ресурса (например, **выгодныйвклад.рф)** найти и выбрать 2 банковских рублёвых вклада с наилучшей доходностью и удовлетворяющих следующим условиям:
	- Срок вклада 1 год (для обоих вкладов)
	- $\checkmark$  Минимальная сумма вклада не более 100000 (для обоих вкладов)
	- Обязательно! Страхование вклада (для обоих вкладов)
	- Досрочное расторжение (для обоих вкладов)
	- Обязательно!
		- o Проценты в конце срока (вклад без капитализации для 1 вклада)
		- o Проценты начисляются ежемесячно или ежеквартально (вклад с капитализацией для 2 вклада)
	- Обязательно! Вы должны подходить в качестве клиента этому банку (для обоих вкладов)
- 3. Подумать, какая формула подойдет для расчёта «номинального дохода» каждого типа вклада (формула простого или сложного процентного роста)
- 4. Открыть файл Расчёты.xlsx на рабочем столе, перейти на лист Группа 3. Внести в таблицу данные об этих вкладах, а также средней годовой заработной плате в Московской области, и рассчитать для каждого вклада:
	- номинальный доход по каждому вкладу, для этого составить формулы на основе выбранных формул процентного роста и внести их соответственно в ячейки Н6 и Н7
	- реальный (с учётом инфляции) доход, для этого составить формулы по определению «реального дохода» и внести их в ячейки I6 и I7 соответственно

\*все расчёты осуществлять только с помощью формул (будьте внимательны с абсолютными и относительными адресами)

- 5. Сравнить формулы в ячейках H6, H7, I6 и I7 с эталоном
- 6. Построить диаграмму (гистограмму) «реального дохода» от этих вкладов и средней годовой заработной платы по Московской области, а также методом подбора определите, какую сумму денег нужно иметь в банке, чтобы годовой доход стал того же порядка, что и средняя годовая заработная плата по Московской области?
- 7. Проанализировав полученную информацию, обоснованно ответить на вопрос: **Можно ли заработать, если хранить деньги в банках?**

## **Задание для группы 4:**

Ситуация: У Вас есть 100000 рублей, которые Вы решили «вложить». Но в каждом следующем месяце Вы будете иметь свободные 5000 рублей, которые можно будет «довложить», если выбрать вклад с такой возможностью, либо оставить дома в сейфе. Как поступить?

- 1. С помощью интернет-ресурса банка «Возрождение» (http://www.vbank.ru/f/1/personal/assistant\_deposits/svod\_stavok/deposit\_default.doc) или брошюры по вкладам банка «Возрождение» (есть у вас на столе), выбрать 2 рублёвых вклада с наилучшей доходностью и удовлетворяющих следующим условиям:
	- Срок вклада 1 год (для обоих вкладов)
- $\checkmark$  Минимальная сумма вклада не более 100000 (для обоих вкладов)
- Обязательно! Страхование вклада (для обоих вкладов)
- Досрочное расторжение (для обоих вкладов)
- Обязательно!
	- o Без возможности довложения и частичного снятия средств (с капитализацией, но без возможности пополнения для 1-го вклада)
	- o С возможностью довложения и частичного снятия средств (с капитализацией, и возможностью пополнения для 2-го вклада)
- Обязательно! Вы должны подходить в качестве клиента этому банку (для обоих вкладов)
- 2. Подумать какая формула подойдет для расчёта «номинального дохода» по 1-му вкладу (формула простого или сложного процентного роста)
- 3. Составить самостоятельно формулу для расчета «номинального дохода» по 2-ому вкладу, учитывая то, что первоначальная сумма приносит доход по «эффективной ставке», а каждая последующая сумма пополнения приносит доход по «плавающей ставке»
- 4. Открыть файл Расчёты.xlsx на рабочем столе, перейти на лист Группа 4. Внести в таблицу данные об этих вкладах и рассчитать для каждого вклада годовой доход. Для этого составить формулу на основе выбранной формулы процентного роста для 1 вклада и внести её в ячейку E6, самостоятельно составленную формулу для 2 вклада внести в ячейку E7
	- \*все расчёты осуществлять только с помощью формул
- 5. Сравнить формулы в ячейках E6 и E7 с эталоном
- 6. Построить диаграмму (гистограмму) «номинального дохода» от этих вкладов.
- 7. Проанализировав полученную информацию, обоснованно ответить на вопрос: **Дает ли преимущество вклад с возможностью пополнения?**

# *Критерии оценивания выполнения групповых заданий:*

*На оценку «3»* - получен верный ответ на вопрос, вычисления верны, но выполнены без использования формул (либо не построена диаграмма).

*На оценку «4»* - получен верный ответ на вопрос, вычисления верны, выполнены с использованием формул, но не учтена адресация (либо не построена диаграмма)

*На оценку «5»* - получен верный ответ на вопрос, вычисления верны, выполнены с использованием формул, учтена адресация, построена диаграмма.

# *Ход урока:*

# **1. Самоопределение к учебной деятельности**

*Цель этапа:* включить учащихся в учебную деятельность, определить содержательные рамки урока.

# *Организация учебного процесса на этапе 1:*

Здравствуйте ребята! Сегодняшний урок мы начнём с фрагмента фильма, который по праву является одним из самых любимых для многих поколений не только советских, но и российских граждан.

Эпиграф: видеофрагмент из фильма «Иван Васильевич меняет профессию»

Этот фрагмент и станет эпиграфом к нашему уроку. Кстати, этот фильм вышел на экраны в 1973 году. То есть, сколько лет назад? (43 года) Как вы думаете, ребята, с тех пор многое изменилось? (Конечно)

А в наше время актуально копить деньги? (Да) Вы свои деньги храните в банке? (Нет) А почему?! (У нас нет столько денег, и нам нет 18 лет)

Вы удивитесь, но по Гражданскому кодексу открыть собственный «банковский вклад» можно с 14 лет, поэтому это для вас не проблема. Но прежде чем «бежать» в банк, надо разобраться с тем, что такое вклад, какие варианты вкладов бывают, как выбрать оптимальный для себя, и, самое главное, ответить на вопрос: А стоит ли вообще хранить деньги в банке?! Этот вопрос и будет темой нашего сегодняшнего урока. Готовы ли мы аргументированно ответить на этот вопрос?! (конечно, нет)

## **2. Актуализация знаний**

## *Цель этапа:*

1) актуализировать учебное содержание, необходимое и достаточное для решения поставленных задач;

2) актуализировать мыслительные операции, необходимые и достаточные для восприятия нового материала: сравнение, анализ, обобщение;

3) зафиксировать все повторяемые понятия и формулы в виде схем и символов;

4) зафиксировать индивидуальное затруднение в деятельности, демонстрирующее на личностно значимом уровне недостаточность имеющихся знаний.

#### *Организация учебного процесса на этапе 2:*

- Видимо, поэтому, а может быть, и специально для нас Центральный Банк Российской Федерации выпускает брошюру «Банковская азбука», чтобы мы смогли найти ответы на свои вопросы. У каждого из Вас на столе находятся эти брошюры. Сейчас у вас есть 2 минуты, чтобы посмотреть страницы со 2 по 4 и ответить на вопросы, что такое вклад и на какие виды делятся все вклады?

*Банковский вклад* – это денежные средства, переданные банку под проценты и на условиях возврата, определенных договором банковского вклада.

#### *Вклад до востребования*

По условиям вклада до востребования **срок или иное условие возврата вклада не устанавливаются**. Вклад находится в банке столько времени, сколько посчитает нужным вкладчик, то есть **до расторжения вкладчиком** договора банковского вклада и закрытия счёта по вкладу.

Обратите внимание на фразу «ставка по такому вкладу очень низкая», это означает, что в результате такого вклада вы вряд ли получите намного больше, чем «вложили», поэтому чаще всего люди пользуются…срочными вкладами

## *Срочный вклад*

Срочный вклад открывается на условиях возврата вклада по истечении **определённого договором срока. Срок возврата вклада может быть** установлен **любой**. Банки, как правило, предлагают разместить у них срочные вклады на срок **от 3 до 36 месяц** 

С видом вклада определились, самое время разобраться с одной из самых важных его характеристик «процентной ставкой». Конечно, в брошюре есть информация и об этом, однако давайте попробуем разобраться вместе. В 6 классе на уроках математики вы решали задачки на проценты. Предлагаю решить одну из них вместе

Задача: «Сбербанк России за хранение денег на срочном вкладе выплачивает 20% годовых при условии, что эта сумма не будет браться клиентом в течение всего срока. Сколько денег получит клиент сбербанка через год, если он в начале года вложил 1000 рублей?»

 $\underbrace{1000+1000\cdot 0,2}_{\cdot}$  — на конец года;

1200

Чем воспользовались? (Формулой простого процентного роста)

# **Формула процентного роста**

$$
S_n = S \cdot (1 \pm \frac{pn}{100})
$$

А теперь немного усложним задачу: «Сбербанк России за хранение денег на срочном вкладе выплачивает 20% годовых при условии, что эта сумма не будет браться клиентом в течение всего срока. Сколько денег получит клиент сбербанка через 3 года, если он в начале года вложил 1000 рублей?» (На второй год проценты начисляются с суммы, которая получилась в конце предыдущего года)

Чем воспользовались в этот раз?

Формула сложного процентного роста:  
\n
$$
S_n = (1 + \frac{p}{100})^n \cdot S
$$

Процент, начисляемый **на сумму вклада и сумму ранее начисленных** по вкладу **процентов,** с учетом срока вклада с определённой договором банковского вклада периодичностью – капитализированный (причисленный) процент.

То есть, такой вид вклада мы назовём срочным вкладом с капитализацией процентов.

Но задачи из 6 класса и формулы – это всего лишь теория, а готовы ли мы применять её на практике?

Предлагаю вам попробовать ответить на следующие вопросы:

- **1) Стоит ли хранить деньги в банках?**
- **2) Можно ли заработать, если хранить деньги в банках?**
- **3) Дает ли преимущество вклад с возможностью пополнения?**

## **3. Выявление причин затруднения и постановка цели деятельности**

*Цель этапа:* указать на неточность суждений, уточнить цель урока.

## *Организация учебного процесса на этапе 3:*

Конечно, у каждого из вас готов ответ на мои вопросы, однако согласитесь, пока это всего лишь мнение, не подкреплённое аргументами. Мы все понимаем, что вклад принесёт нам некий доход, этот доход, кстати, называется «номинальным». А вы слышали когда-нибудь слово «инфляция»? (Да) Что оно означает?!

В Википедии определение таково: «Инфля́ция — повышение общего уровня цен на товары и услуги. При инфляции на одну и ту же сумму денег по прошествии некоторого времени можно будет купить меньше товаров и услуг, чем прежде. В этом случае говорят, что за прошедшее время покупательная способность денег снизилась, деньги обесценились — утратили часть своей реальной стоимости»

# **4. Построение проекта выхода из затруднения**

Цель этапа: определить и зафиксировать понятия и формулы, которые будут использованы для ответов на вопросы, уточнить план действий.

## Организация учебного процесса на этапе 4:

Поэтому нельзя рассматривать «номинальный доход» в качестве объективного критерия дохода от вклада. Предлагаю для объективности воспользоваться понятием «реальный лохол».

«Реальный доход» - доход с учетом инфляции, то есть отношение номинального дохода и обесценивания денег в течение этого периода. Этот показатель является более надёжным. Поэтому именно на нём мы и будем строить свои обоснования.

Мы будем работать в группах по 3 человека. Каждая группа получит свой вариант задания, в результате выполнения которого она сможет ответить на один из поставленных мной вопросов, причем, представив на суд общественности (нас с вами) обоснование своей правоты. А задача остальных групп - оценить правильность суждений, на основе представленных результатов. Критерии оценивания результатов исследования одинаковы лля всех групп и указаны на листах с заланиями.

Но прежде чем приступить к выполнению заданий, давайте более подробно остановимся на содержании заданий и на критериях оценки их выполнений.

План работы:

- 1. В интернете найти нужную информацию.
- 2. Выбрать формулу (а может быть, и составить её самим) для расчёта номинальных лохолов найленных вами вклалов.
- 3. Внести эту формулу в нужную ячейку электронной таблицы. Проверить, работает пи она?
- 4. Сравнить Вашу формулу с эталоном (эталоны разложены на первой парте).
- 5. Если всё правильно, то скопировать свою формулу (чёрным плюсом) в соседние ячейки, иначе, исправить свои неточности и/или ошибки.
- 6. Составить формулу для расчёта «реальных доходов» найденных вами вкладов исходя из того, что численно он равен отношению номинального дохода и обесценивания денег. А обесценивание денег в свою очередь равно произведению суммы вклала и инфляции.
- 7. Внести эту формулу в нужную ячейку электронной таблицы. Проверить, работает ли она?
- 8. Сравнить Вашу формулу с эталоном.
- 9. Если всё правильно, то скопировать свою формулу (чёрным плюсом) в соседние ячейки, иначе, исправить свои неточности и/или ошибки.
- 10. По полученным значениям построить гистограмму (вставка-диаграмма).
- 11. Отправить свой лист на печать.

Теперь о критериях. Самый главный критерий выполнения задания - это обязательный расчёт по формулам, причём (для тех, кто хочет оценку «отлично») с использованием необходимых видов адресации. Поэтому предлагаю вспомнить, как выглядят различные виды адресов в электронных таблицах.

А1, В4 – относительные адреса (изменяются при копировании)  $F$2, $G$5 - a6$ солютные адреса (не изменяются при копировании) \$D1, \$A3 – смешанные адреса (столбец не изменяется, строка изменяется при копировании)

H\$2, C\$4 – смешанные адреса (столбец изменяется, строка не изменяется при копировании)

#### **5. Подготовка проектов**

*Цель этапа:* создать условия для коммуникации учащихся, проверить способность к выполнению заданий, которые были предложены; создать условия для сопоставления полученных решений с эталонами для самопроверки, скорректировать дальнейшие действия по подготовке проектов.

#### *Организация учебного процесса на этапе 5:*

Я предлагаю вам разделиться на группы по 3 человека и определить роли в своей группе:

- 1) Интернет-сёрфер (будет искать необходимую информацию в сети интернет)
- 2) Расчетчик (будет работать с электронной таблицей)
- 3) Аналитик (будет помогать двум своим коллегам в их труде своим умом, а также, проанализировав полученные данные, ответит на вопрос)

Возможно, в работе вам встретятся некоторые незнакомые термины, их значение вы можете посмотреть в брошюре или обратиться ко мне. После выполнения заданий каждая группа защищает свой проект, демонстрируя распечатанную версию листа своей электронной таблицы. На эту работу вам даётся 25 минут.

#### **6. Защита проектов**

*Цель этапа:* тренировать навыки публичных выступлений, формировать умение доказательно объяснять свою позицию, учиться отстаивать свою позицию.

## *Организация учебного процесса на этапе 6:*

После окончания подготовки к защите каждая группа по очереди выходит к доске с распечаткой своего листа и аргументированно отвечает на поставленный ей вопрос. Остальные учащиеся выслушивают группу и имеют право задать вопросы, если возникнут сомнения в правильности суждений. Учитель в это время проверяет рабочий лист группы и оценивает соответствие работы критериям, далее выставляет оценки, посоветовавшись со зрителями.

#### **7. Рефлексия деятельности на уроке**

*Цель этапа:* зафиксировать содержание, которое повторили на уроке, и уровень его освоения, оценить собственную деятельность; записать домашнее задание.

#### *Организация учебного процесса на этапе 7:*

- Какой материал мы повторили сегодня на уроке?
- Какими инструментами пользовались для расчёта?
- С какими трудностями столкнулись в работе?
- Что помогло выйти из затруднения?

– Оцените свою работу на уроке, поставив плюсы в свободных ячейках по принципу, который мы рассмотрим на примере строки «Адресация в Excel». ЗНАЮ, какой вид они имеют, ПОНИМАЮ, какие виды объектов они могут содержать, МОГУ применять, используя мастер функций, УМЕЮ составлять самостоятельно формулы и при необходимости использовать мастер функций.

*Таблица для рефлексии деятельности*

|                                    | Знаю | Понимаю | Могу | Умею |
|------------------------------------|------|---------|------|------|
| Формулы в Excel                    |      |         |      |      |
| Адресация в Excel                  |      |         |      |      |
| Визуализация (построение диаграмм) |      |         |      |      |
| Банковские вклады                  |      |         |      |      |

Домашнее задание

В QR-коде находится ссылка на изображение. На этом изображении деньги. Ваша задача отгадать, что за слово прячется в этой банкноте. Подсказка: слово прячется в «подлинности» купюры, и прочитать его можно только в нужной системе счисления.

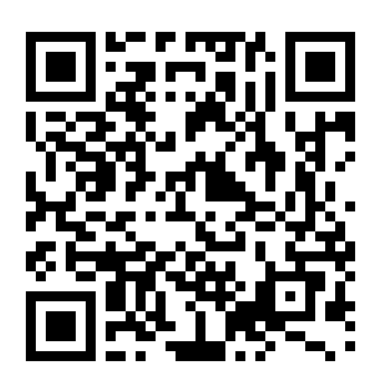

## *Литература:*

- 1. Информатика и ИКТ. Учебник для 9 класса. *Семакин И.Г., Залогова Л.А. и др.* 5-е изд. - М.: 2012 - 341с.
- 2. Банк России. Брошюра «Банковский вклад» *<http://www.cbr.ru/IReception/alphabet.pdf>*
- 3. Статья из Википедии «Инфляция».<https://ru.wikipedia.org/wiki/Инфляция>